# 10 Neparametrické testy

## Dataset: 15-anova-means-skull.txt

Datový soubor 15-anova-means-skull.txt obsahuje původní kraniometrické údaje o výšce horní části tváře mužů z německé, malajské, čínské, peruánské a bantuské populace. Data pochází z archivních materiálů (Schmitd, 1888).

## Popis proměnných v datasetu:

- pop . . . populace (nem německá, mal malajská, cin čínská, per peruánská, ban bantuská);
- sex ... pohlaví jedince  $(m mu\check{z})$ ;
- upface.H . . . výška horní části tváře, přímá vzdálenost mezi body nasion a prosthion (v mm).

## Příklad 10.1. Wilcoxonův jednovýběrový test

Mějme datový soubor 15-anova-means-skull.txt a proměnnou upface.H popisující výšku horní části tváře. Na hladině významnosti  $\alpha = 0.05$  zjistěte, zda je výška horní části tváře u německé mužské populace větší než u mužské populace Černjachovské kultury (území dnešní Ukrajiny;  $m_{cern} = 70.00$  mm,  $n_{cern} = 99$ ).

## Rešení příkladu 10.1

```
1 data <- read . delim (...) # nacteni datoveho souboru
2 upface.HN <- na.omit (data [..., ...]) # vyber sl. upface.H pro muze nemecke pop. + odstraneni NA
3 n <- ... # rozsah nahodneho vyberu vysek horni casti tvare muzu
4 tab \leq data.frame (n = \ldots, min = \ldots, max = \ldots) # souhrnna tabulka vysledku (n, min, max)
```

```
n min max 5
1 \t19 \t62 \t76 6
```
Náhodný výběr obsahuje údaje o výšce horní části tváře .................. mužů německé populace. Naměřené hodnoty se pohybuj´ı v rozmez´ı ................-................ mm. Nyn´ı ovˇeˇr´ıme normalitu namˇeˇren´ych hodnot.

## Test normality

- H<sup>0</sup> : Data ...................................... z norm´aln´ıho rozdˇelen´ı.
- H<sup>1</sup> : Data ...................................... z norm´aln´ıho rozdˇelen´ı.

```
Hladina v´yznamnosti α =............... . n =............... je menˇs´ı / vˇetˇs´ı neˇz 50 → Shapiro-Wilk˚uv / Lilliefors˚uv test.
```
## [1] 0.04190113 7

N´ahodn´y v´ybˇer v´yˇsek horn´ı ˇc´asti tv´aˇre muˇz˚u nˇemeck´e populace ................................. z norm´aln´ıho rozdˇelen´ı (phodnota = ................. je menˇs´ı / vˇetˇs´ı neˇz α = 0.05). Protoˇze data nepoch´az´ı z norm´aln´ıho rozdˇelen´ı, pouˇzijeme na ověření otázky ze zadání neparametrický test. Vhodný neparam. test vybereme podle výsledku testu symetrie.

## Test symetrie

- H<sup>0</sup> : Data ...................................... z rozdˇelen´ı symetrick´eho okolo medi´anu.
- H<sup>1</sup> : Data ...................................... z rozdˇelen´ı symetrick´eho okolo medi´anu.

Hladina významnosti  $\alpha =$ .................. Miaové test.

```
8 lawstat: : symmetry . test (upface . HN, boot = F, option = 'MGG') $p. val # Miaove test symetrie
```
## [1] 0.06815532 9

N´ahodn´y v´ybˇer v´yˇsek horn´ı ˇc´asti tv´aˇre muˇz˚u nˇemeck´e populace ................................. z rozdˇelen´ı symetrick´eho okolo medi´anu (p-hodnota = ...................... je menˇs´ı / vˇetˇs´ı neˇz α = 0.05). Protoˇze data poch´az´ı ze symetrick´eho rozdělení, použijeme Wilcoxonův jednovýběrový test.

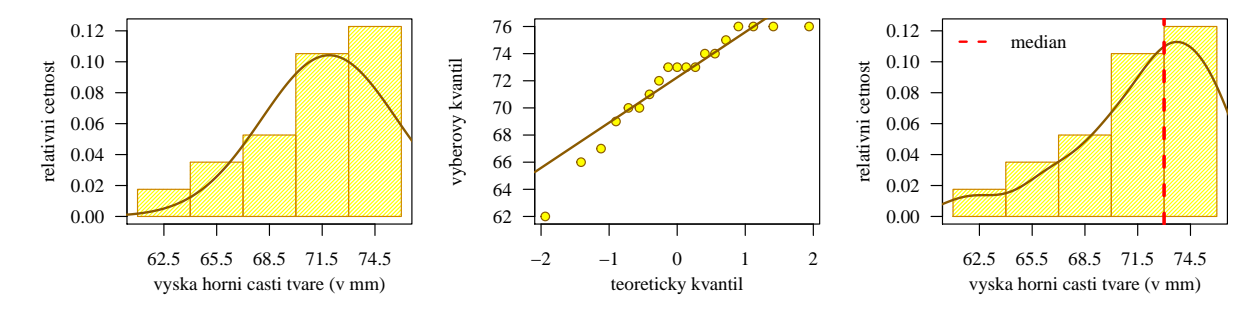

#### Wilcoxonův jednovýběrový test

- H<sup>0</sup> : ...................................... .
- H<sup>1</sup> : ...................................... (.................................................. alternativa).
- Hladina v´yznamnosti α = ............... .

```
10 x0 <- ... # hodnota x0 z H0
11 alpha <- ... # hladina vyznamnosti alpha
12 m \le sum (upface HM - x0 != 0) # pocet nenulovych rozdilu X - x0
13 wilcox.test (upface.HN, mu = x0, conf.int = T, conf.level = ...,
14 alternative = ... , correct = F) # jednovyberovy Wilcoxonuv test
15 qsignrank (...) # dolni hranice krit . oboru
```
#### Wilcoxon signed rank test

```
data : upface . HN 19
V = 118.5, p-value = 0.02286 \hspace{1cm} 20 \hspace{1cm} 21
alternative hypothesis: true location is greater than 70 21<br>95 percent confidence interval: 2295 percent confidence interval : 22
70.50006 Inf 23sample estimates: 24<br>(pseudo)median 25
( pseudo ) median 25
  72.99994 26
```
q and  $\sim$  27 1 111 28

#### a) Test kritickým oborem

Hodnota testovac´ı statistiky s<sup>E</sup> = ..................., kritick´y obor W m´a tvar .......................................... . Protoˇze .............................., H<sup>0</sup> .............................. na hladinˇe v´yznamnosti α = ................... .

## b) Test intervalem spolehlivosti

Interval spolehlivosti m´a tvar .......................................... . Protoˇze .............................., H<sup>0</sup> .............................. na hladinˇe v´yznamnosti α = ................... .

## c) Test p-hodnotou

 $P\text{-hodnota} = \dots \dots \dots \dots \dots$ . Protože  $\dots \dots \dots \dots \dots$ ,  $H_0 \dots \dots \dots \dots \dots \dots \dots \dots$  na hladině významnosti  $\alpha = \dots \dots \dots \dots \dots$ 

Interpretace výsledků: Výška horní části tváře u německé mužské populace je / není statisticky významně větší než u mužské populace Černjachovské kultury.

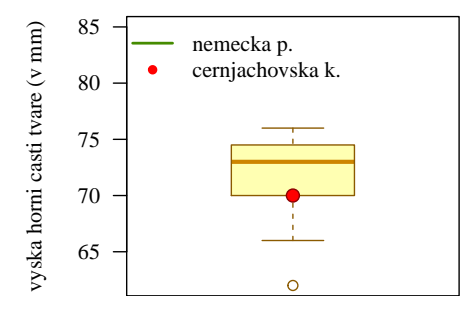

 $\frac{16}{17}$ 18

## Dataset: 21-goldman-shells.csv

Datový soubor 21-goldman-shells.csv obsahuje osteometrické údaje o délce lýtkové kosti z pravé a levé strany u mužů a žen ze tří japonských populací (Tsugumo Shell Mound, Yoshigo Shell Mound a Yasaki Shell Mound). Data pochází ze souboru dokumentovaných skeletů (Goldman, 2006).

## Popis proměnných v datasetu:

- sex ... pohlaví jedince  $(m muž, f \check{z}ena);$
- pop . . . populace  $(tsg = Tsugumo Shell Mound, yos = Yoshigo Shell Mound, yas = Yasaki Shell Mound);$
- $\bullet$  tibia.LR ... délka lýtkové kosti z pravé strany (v mm);
- $\bullet$  tibia.LL ... délka lýtkové kosti z levé strany (v mm).

## Příklad 10.2. Znaménkový jednovýběrový test

Mějme datový soubor 21-goldman-shells.csv a proměnnou tibia.LR popisující délku lýtkové kosti z pravé strany. Na hladině významnosti  $\alpha = 0.05$  testujte hypotézu, že délka lýtkové kosti z pravé strany u žen z neolitické japonské populace je stejná jako u žen současné japonské populace  $(m_f = 329.40 \text{ mm}, s_f = 17.3 \text{ mm}, n_f = 342)$ .

#### Řešení příkladu 10.2

```
29 data <- read . delim (...) # nacteni datoveho souboru
30 tibia.LRF <- data [... & ..., ...] # vyber promenne tibia.LR pro zeny z populace Yoshigo S.M.
31 tibia . LRF <- na . omit (...) # odstraneni NA hodnot z vektoru tibia . LRF
32 n <- ... # rozsah nahodneho vyberu
33 tab <- data.frame (...) # souhrnna tabulka vysledku (n, min, max)
```

```
n min max 34
1 \t8 \t299 \t331.5 35
```
Náhodný výběr obsahuje údaje o délce lýtkové kosti z pravé strany .................. žen neolitické japonské populace. Namˇeˇren´e hodnoty se pohybuj´ı v rozmez´ı ................-................ mm. Nyn´ı ovˇeˇr´ıme normalitu namˇeˇren´ych hodnot.

#### Test normality

- H<sup>0</sup> : Data ...................................... z norm´aln´ıho rozdˇelen´ı.
- H<sup>1</sup> : Data ...................................... z norm´aln´ıho rozdˇelen´ı.

Hladina v´yznamnosti α =............... . n =............... je menˇs´ı / vˇetˇs´ı neˇz 50 → Shapir˚uv-Wilk˚uv / Lilliefors˚uv test.

## [1] 0.03395534 36

N´ahodn´y v´ybˇer d´elek l´ytkov´ych kost´ı z prav´e strany u ˇzen z neolitick´e japonsk´e populace ................................. z normálního rozdělení (p-hodnota = ......................... je menší / větší než  $\alpha = 0.05$ ). Protože data nepochází z normálního rozdělení, použijeme na ověření otázky ze zadání neparametrický test. Vhodný neparametrický test vybereme v závislosti na výsledku testu symetrie.

#### Test symetrie

- H<sup>0</sup> : Data ...................................... z rozdˇelen´ı symetrick´eho okolo medi´anu.
- H<sup>1</sup> : Data ...................................... z rozdˇelen´ı symetrick´eho okolo medi´anu.

Hladina významnosti  $\alpha =$ .................. Miaové test.

```
37 lawstat :: symmetry . test (... , boot = ... , option = ...) $p. val # Miaove test symetrie
```
## [1] 0.03567783 38

N´ahodn´y v´ybˇer d´elek l´ytkov´ych kost´ı z prav´e strany u ˇzen z neolitick´e japonsk´e populace ................................. z rozdělení symetrického okolo mediánu (p-hodnota = ............................... je menší / větší než  $\alpha = 0.05$ ). Protože data nepochází ze symetrického rozdělení, použijeme na ověření otázky ze zadání znaménkový jednovýběrový test.

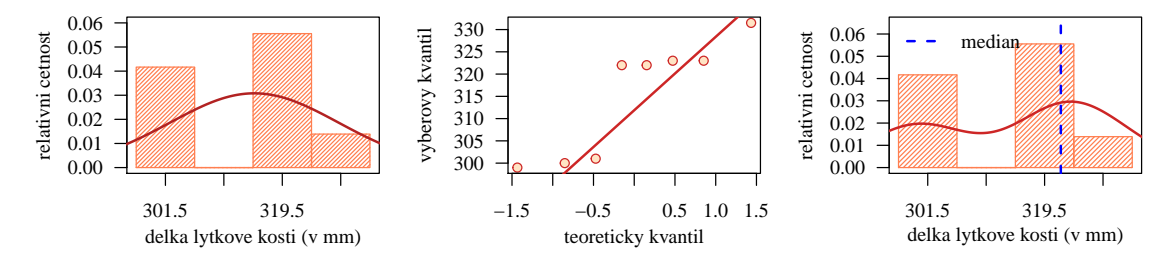

#### Znaménkový jednovýběrový test

- H<sup>0</sup> : ...................................... .
- H<sup>1</sup> : ...................................... (.................................................. alternativa).
- Hladina v´yznamnosti α = ............... .

```
39 x0 \leftarrow \ldots \# hodnota x0 z HO<br>40 alpha \leftarrow \ldots \# hladina vyzn
     alpha <- ... # hladina vyznamnosti alpha
41 m \leftarrow sum (tibia.LRF - x0 != 0) # pocet nenulovych rozdilu X - x0<br>42 BSDA::SIGN.test(..., md = x0, alternative = ..., conf.level = .
42 BSDA :: SIGN . test (... , md = x0 , alternative = ... , conf . level = ...) # jednovyberovy znamenkovy test
43 qbinom (...) - 1 # horni hranice kritickeho oboru
44 qbinom (...) - 1 # dolni hranice kritickeho oboru
```

```
One - sample Sign - Test 46
data: tibia.LRF 48<br>
s = 1. p-value = 0.07031 49
s = 1, p-value = 0.07031 49<br>alternative hypothesis: true median is not equal to 329.4 50
alternative hypothesis: true median is not equal to 329.4
95 percent confidence interval : 51
299.6750 325.7625
sample estimates: 53<br>median of x 54
median of x 54322 55
|Achieved and Interpolated Confidence Intervals:
            Conf.Level L.E.pt U.E.pt
Lower Achieved CI 0.9297 300.000 323.0000 60
Interpolated CI 0.9500 299.675 325.7625 61 2010 12:00 12:00 12:00 12:00 12:00 12:00 12:00 12:00 12:00 12:00 12<br>
Upper Achieved CI 0.9922 299.000 331.5000 12:00 12:00 12:00 12:00 12:00 12:00 12:00 12:00 12:00 12:00 12:00 1
              0.9922 299.000 331.5000
```

```
q1 q2 63
1 0 6 64
```
#### a) Test kritickým oborem

Hodnota testovac´ı statistiky s<sup>E</sup> = ..................., kritick´y obor W m´a tvar .......................................... . Protoˇze .............................., H<sup>0</sup> .............................. na hladinˇe v´yznamnosti α = ................... .

## b) Test intervalem spolehlivosti

Pro Znaménkový test vynecháváme testování intervalem spolehlivosti.

## c) Test p-hodnotou

P-hodnota = .................... . Protoˇze ..................., H<sup>0</sup> .............................. na hladinˇe v´yznamnosti α = ................... . Interpretace výsledků: Mezi délkou lýtkové kosti z pravé strany u žen neolitické japonské populace a u žen novověké japonské populace je / není statisticky významný rozdíl.

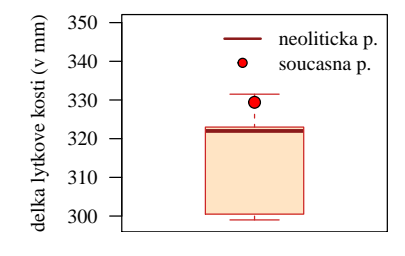

47 56 58

 $\bigstar$ 

45

## Dataset: 21-goldman-tigara.csv

Datový soubor 21-goldman-tigara.csv obsahuje osteometrické údaje (Goldman, 2006) o anteroposteriorním průměru hlavice stehenní kosti z pravé a levé strany u skeletů aljašské populace z kmene Tigara a z kmene Ipituaq.

### Popis proměnných v datasetu:

- sex ... pohlaví jedince  $(m muž, f \check{z}ena);$
- pop . . . populace (Tigara aljašská populace z kmene Tigara, Ipituaq aljašská populace z kmene Ipituaq);
- femur.HDL ... anteroposteriorní průměr hlavice stehenní kosti z pravé strany (v mm);
- femur.HDR . . . anteroposteriorní průměr hlavice stehenní kosti z levé strany (v mm).

#### Příklad 10.3. Wilcoxonův párový test

Mějme datový soubor 21-goldman-tigara.csv a proměnnou femur.HDR (resp. femur.HDL) popisující anteroposteriorní průměr hlavice stehenní kosti z pravé (resp. z levé) strany. Na hladině významnosti  $\alpha = 0.10$  zjistěte, zda je u skeletů žen z kmene Ipituaq anteroposteriorní průměr hlavice stehenní kosti z levé strany menší než z pravé strany.

## Rešení příkladu 10.3

```
65 data <- read . delim (...) # nacteni datoveho souboru
66 data .F <- data [... & ... , c (... , ...)] # vyber femur . HDR a femur . HDR pro zeny z kmene Ipituaq
67 data .F <- na . omit (...) # odstraneni NA hodnot
68 femur . HDL <- data .F$ ... # vyber sloupce femur . HDL z tabulky data .F
69 femur . HDR <- data .F$ ... # vyber sloupce femur . HDR z tabulky data .F
70 diff <- ... # rozdil vektoru femur .HDL a femur . HRD (v poradi leva - prava )
71 n <- ... # rozsah nahodneho vyberu rozdilu
72 tab <- data . frame (...) # souhrnna tabulka vysledku (n, min .L, max .L, min.R, max .R)
```

```
n min .L max .L min .R max .R 73
1 12 38 44.02 37.85 44.09 74
```
Náhodný výběr obsahuje údaje o anteroposteriorních průměrech stehenních kostí .......... žen z kmene Ipituaq. Namˇeˇren´e hodnoty z lev´e strany se pohybuj´ı v rozmez´ı ............-............ mm, namˇeˇren´e hodnoty z prav´e strany se pohybuj´ı v rozmez´ı ............-............ mm. Nyn´ı ovˇeˇr´ıme normalitu rozd´ıl˚u hodnot namˇeˇren´ych z lev´e a prav´e strany.

#### Test normality rozdílů na levé a pravé straně

- H<sup>0</sup> : Rozd´ıly mezi levou a pravou stranou ...................................... z norm´aln´ıho rozdˇelen´ı.
- H<sup>1</sup> : Rozd´ıly mezi levou a pravou stranou ...................................... z norm´aln´ıho rozdˇelen´ı.

Hl. významnosti  $\alpha =$ ...........  $n =$ .......... je menší / větší než 50  $\rightarrow$  Shapirův-Wilkův / Andersonův-Darlingův test.

## [1] 0.02463559 75

N´ahodn´y v´ybˇer rozd´ıl˚u z lev´e a z prav´e strany ................................. z norm´aln´ıho rozdˇelen´ı (p-hodnota = ................. je menší / větší než  $\alpha = 0.10$ ). Protože rozdíly nepochází z normálního rozdělení, použijeme na ověření otázky ze zadání neparametrický párový test. Konkrétní test vybereme v závislosti na výsledku testu symetrie.

#### Test symetrie

- H<sup>0</sup> : Rozd´ıly mezi levou a pravou stranou ...................................... z rozdˇelen´ı symetrick´eho okolo medi´anu.
- H<sup>1</sup> : Rozd´ıly mezi levou a pravou stranou ...................................... z rozdˇelen´ı symetrick´eho okolo medi´anu.

Hladina významnosti  $\alpha =$ .................. Miaové test.

76 lawstat :: symmetry . test ( diff , boot = ... , option = ...) \$p. val # Miaove test symetrie rozdilu

#### [1] 0.475678 77

N´ahodn´y v´ybˇer rozd´ıl˚u z lev´e a z prav´e strany ................................. z rozdˇelen´ı symetrick´eho okolo medi´anu (phodnota = .................. je menší / větší než  $\alpha = 0.10$ ). Protože rozdíly pochází z rozdělení symetrického okolo mediánu  $x_{0.50} = 0.04$ , použijeme na ověření otázky ze zadání **Wilcoxonův párový test**.

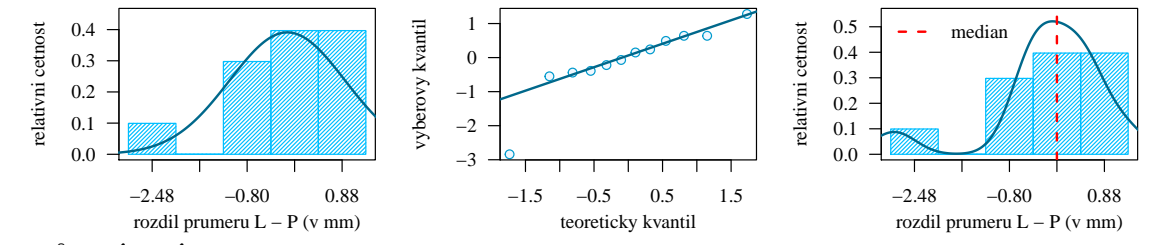

Wilcoxonův párový test

- $\bullet$   $H_0: \dots: \dots: \dots: \dots: \rightarrow \dots: \dots: \dots: \dots: \dots: \dots$
- H<sup>1</sup> : ........................... → ........................... (............................................. alternativa).
- Hladina v´yznamnosti α = ............... .

```
78 z0 <- ... # hodnota z0 z H0<br>79 alpha <- ... # hladina vyzn
```

```
alpha <- ... # hladina vyznamnosti alpha
```

```
80 m \leftarrow sum (diff - z0 != 0) # pocet nenulovych rozdilu Z - z0
81 wilcox.test(diff, mu = z0, conf.int = T, alternative = ..., conf.level = ..., correct = F)
```

```
82 qsignrank (...) - 1 # horni hranice kritickeho oboru
```

```
Wilcoxon signed rank test
```

```
data: diff 86 and 2012 and 2012 and 2012 and 2012 and 2012 and 2012 and 2012 and 2012 and 2012 and 2012 and 20<br>See September 2013 and 2012 and 2012 and 2012 and 2012 and 2012 and 2012 and 2012 and 2012 and 2012 and 2012 a
V = 43, p-value = 0.6232 |87|<br>alternative hypothesis: true location is less than 0
alternative hypothesis: true location is less than 0 88<br>90 percent confidence interval: 89
90 percent confidence interval : 89<br>- Inf 0.3199681 90
    - Inf 0.3199681 90
sample estimates : 91
( pseudo ) median 92
  0.04502772 93
```

```
85
q 94
```
83

```
1\,21 95
```
a) Test kritickým oborem

Hodnota testovac´ı statistiky s<sup>E</sup> = ..................., kritick´y obor W m´a tvar .......................................... . Protoˇze .............................., H<sup>0</sup> .............................. na hladinˇe v´yznamnosti α = ................... .

## b) Test intervalem spolehlivosti

Interval spolehlivosti m´a tvar .......................................... . Protoˇze .............................., H<sup>0</sup> .............................. na hladinˇe v´yznamnosti α = ................... .

#### c) Test  $p$ -hodnotou

 $P\text{-hodnota} = \dots \dots \dots \dots \dots \text{Protože} \dots \dots \dots \dots \text{H}_0 \dots \dots \dots \dots \dots \dots \text{na hladině významnosti } \alpha = \dots \dots \dots \dots \dots \dots$ 

Interpretace výsledků: Anteroposteriorní průměr hlavice stehenní kosti u žen z aljašské populace z kmene Ipituaq je / není statisticky významně menší z levé strany než z pravé strany.

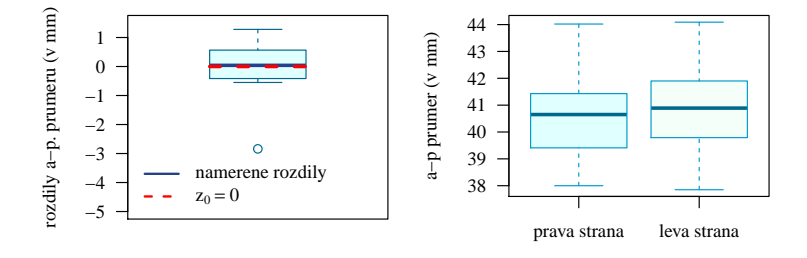

Alternativní syntaxe funkce wilcox.test() pro použití párového testu:

```
96 wilcox.test (femur. HDL, femur. HDR, paired = T, conf.int = T, conf.level = 0.95,
97 alternative = 'less', correct = F)
```
## Dataset: 19-more-samples-correlations-skull.txt

Datový soubor 19-more-samples-correlations-skull.txt obsahuje údaje o šířce nosu a o interorbitální šířce mužů z německé, malajské, čínské, peruánské a bantuské populace. Data pochází z archivních materiálů (Schmitd, 1888).

## Popis proměnných v datasetu:

- pop . . . populace (nem německá, mal malajská, cin čínská, per peruánská, ban bantuská);
- sex ... pohlaví jedince  $(m muž);$
- nose.B  $\dots$ šířka nosu (v mm);
- intorb.B . . . interorbitální šířka (v mm).

## Příklad 10.4. Wilcoxonův dvouvýběrový test

Mějme datový soubor 19-more-samples-correlations-skull.txt a proměnnou (intorb.B) popisující interorbitální šířku. Na hladině významnosti  $\alpha = 0.10$  otestujte, zda je interorbitální šířka u mužů bantuské populace menší nebo rovna interorbitání šířce u mužů peruánské populace.

## Řešení příkladu 10.4

```
98 data <- read.delim (...) # nacteni datoveho souboru
99 intorb. BB <- na. omit (data [..., ...]) # vyber intorb. B muzu bantuske populace + odstraneni NA
100 intorb . BP <- na . omit ( data [... , ...]) # vyber intorb .B muzu cinske populace + odstraneni NA
101 n1 <- length (...) # rozsah nahodneho vyberu bantuske populace
102 n2 <- length (...) # rozsah nahodneho vyberu cinske populace
```
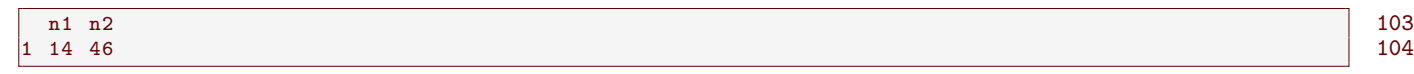

V rámci tohoto příkladu pracujeme se .............................. náhodnými výběry. První výběr obsahuje údaje o interorbit´aln´ı ˇs´ıˇrce .............. muˇz˚u .............................. populace, druh´y v´ybˇer obsahuje ´udaje o interorbit´aln´ı ˇs´ıˇrce .............. muˇz˚u .............................. populace. Nyn´ı ovˇeˇr´ıme normalitu namˇeˇren´ych hodnot (zvl´aˇst' v kaˇzd´em v´ybˇeru!!!).

## Test normality naměřených hodnot pro muže bantuské populace

- H<sup>0</sup> : Data ...................................... z norm´aln´ıho rozdˇelen´ı.
- H<sup>1</sup> : Data ...................................... z norm´aln´ıho rozdˇelen´ı.

Hladina v´yznamnosti α =............... . n =............... je menˇs´ı / vˇetˇs´ı neˇz 50 → Shapir˚uv-Wilk˚uv / Lilliefors˚uv test.

#### [1] 0.4537105 105

N´ahodn´y v´ybˇer interorbit´aln´ıch ˇs´ıˇrek muˇz˚u bantusk´e populace ................................. z norm´aln´ıho rozdˇelen´ı (phodnota = ...................... je menˇs´ı / vˇetˇs´ı neˇz α = 0.10).

## Test normality naměřených hodnot pro muže peruánské populace

- H<sup>0</sup> : Data ...................................... z norm´aln´ıho rozdˇelen´ı.
- H<sup>1</sup> : Data ...................................... z norm´aln´ıho rozdˇelen´ı.

Hladina významnosti  $\alpha =$ ................ je menší / větší než 50 → Shapirův-Wilkův / Lillieforsův test.

## [1] 0.08481863 106

N´ahodn´y v´ybˇer interorbit´aln´ıch ˇs´ıˇrek muˇz˚u peru´ansk´e populace ................................. z norm´aln´ıho rozdˇelen´ı (phodnota = ...................... je menˇs´ı / vˇetˇs´ı neˇz α = 0.10). Protoˇze namˇeˇren´e hodnoty interorbit´aln´ı ˇs´ıˇrky muˇz˚u peruánské populace nepochází z normálního rozdělení, použijeme na otestování hypotézy ze zadání neparametrický Wilcoxonův dvouvýběrový test.

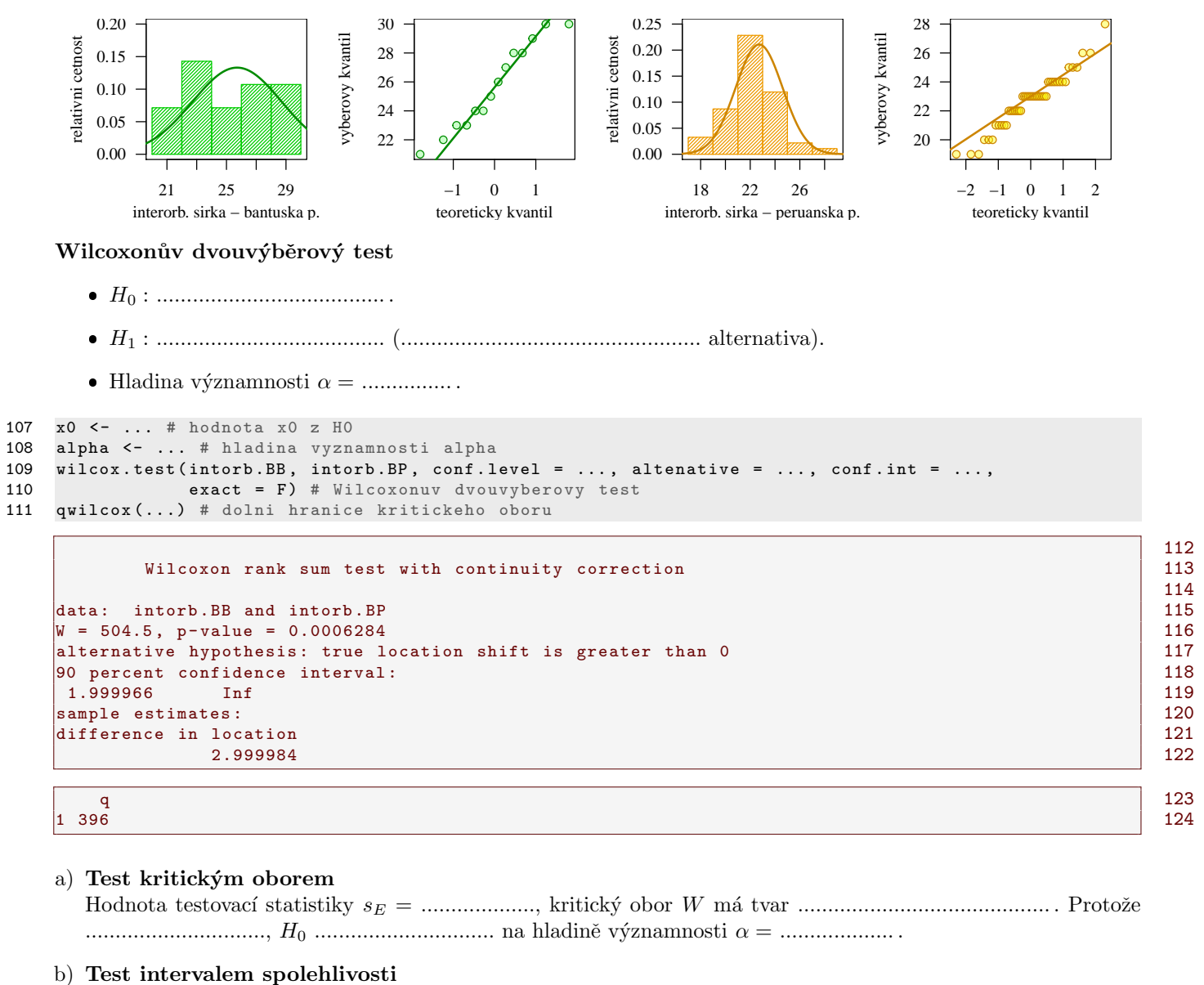

```
Interval spolehlivosti m´a tvar .......................................... . Protoˇze .............................., H0 ..............................
na hladinˇe v´yznamnosti α = ................... .
```
c) Test p-hodnotou

 $P\text{-hodnota} = \dots \dots \dots \dots \dots \text{Protože} \dots \dots \dots \dots \text{H}_0 \dots \dots \dots \dots \dots \dots \text{na hladině významnosti } \alpha = \dots \dots \dots \dots \dots \dots$ 

Interpretace výsledků: Interorbitální šířka u mužů bantuské populace je / není statisticky významně menší než u mužů peruánské populace.

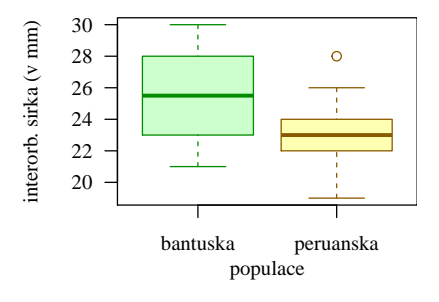

 $\bigstar$ 

## Dataset: 23-3D-sken.txt

Datový soubor 23-3D-sken.txt obsahuje hodnocení programového softwaru pro 3D skenování lidského těla nabízeného 12 softwarovými firmami. Hodnotitelem byl jednak tým IT profesionálů, který posuzoval výpočetní náročnost, implementaci a softwarové zpracování programu, a jednak tým antropologů, který posuzoval uživatelskou přívětivost softwaru a rozsah nabídky poskytovaných funkcí. Oba týmy seřadily programy od nejhoršího (1) po nejlepší (12).

## Popis proměnných v datasetu:

- rank. $IT \dots$  pořadí programového vybavení z hlediska hodnocení IT týmu;
- rank.ant ... pořadí programového vybavení z hlediska hodnocení antropologického týmu.

#### Příklad 10.5. Spearmanův pořadový exaktní test o nezávislosti

Mejme datový soubor 23-3D-sken.txt, proměnnou rank.IT popisující hodnocení IT týmu a proměnnou rank.ant popisující hodnocení týmu antropologů. Na hladině významnosti  $\alpha = 0.01$  zjistěte, zda mezi hodnocením IT týmu a antropologického týmu existuje přímá závislost.

## Rešení příkladu 10.5

```
125 data \le read.delim( '23-3D-sken.txt', sep = ' &', header = F, row.names = 1,
126 col. names = c('', paste('sf', 1:12, sep = '_'))) \qquad \qquad127 it <- as.numeric (data [1, ]) # vyber hodnoceni IT tymu a zmena na promennou typu numeric (cisla)
128 ant <- as.numeric (data [2, ]) # vyber hodnoceni ANT tymu a zmena na promennou typu numeric (cisla)
129 n <- ... # 12; rozsah nahodneho vyberu
```
Náhodný výběr obsahuje údaje o pořadí ...................... programových vybavení stanovené IT týmem a týmem antropologů. Pořadí jsou typickým příkladem **ordinálních dat**. Proto otázku ze zadání ověříme pomocí **nepara**metrického testu. Protože rozsah náhodného výběru  $n = 12$ , je menší / větší než 20, použijeme Spearmanův exaktní test o nezávislosti.

Spearmanův exaktní test o nezávislosti

- H<sup>0</sup> : ...................................... .
- H<sup>1</sup> : ...................................... (.................................................. alternativa).
- Hladina v´yznamnosti α = ............... .

```
130 alpha <- ... # hladina vyznamnosti
131 source (...) # nacteni souboru 'Sbirka-AS-I-2018-funkce-II.R' (resp. .txt)
132 Spearman.test (it, ant, alternative = ..., conf.level = ..., exact = T) # Spearmanuv ex. test
133 q <- SuppDists :: qSpearman (...) # horni hranice kritickeho oboru
```
rS sE p. value 134  $0.714537$   $0.714537$   $0.005316266$ 

```
q the contract of the contract of the contract of the contract of the contract of the contract of the contract of the contract of the contract of the contract of the contract of the contract of the contract of the contrac
1 \t0.6678322 . [137]
```
a) Test kritickým oborem

Hodnota testovac´ı statistiky s<sup>E</sup> = ..................., kritick´y obor W m´a tvar .......................................... . Protoˇze .............................., H<sup>0</sup> .............................. na hladinˇe v´yznamnosti α = ................... .

## b) Test intervalem spolehlivosti

Pro Spearmanův exaktní test vynecháváme testování intervalem spolehlivosti.

#### c) Test  $p$ -hodnotou

P-hodnota = .................... . Protoˇze ..................., H<sup>0</sup> .............................. na hladinˇe v´yznamnosti α = ................... .

Interpretace výsledků: Mezi hodnocením IT týmu a antropologického týmu existuje / neexistuje přímá lineární / poˇradov´a z´avislost. Mezi hodnocen´ım obou t´ym˚u existuje ........................ stupeˇn ........................ ........................ závislosti ( $r_S =$ ........................). Závěr testování lze také vyložit tak, že čím vyšší je úroveň programu z hlediska implementace, tím nižší / vyšší je zpravidla také jeho uživatelská přívětivost.

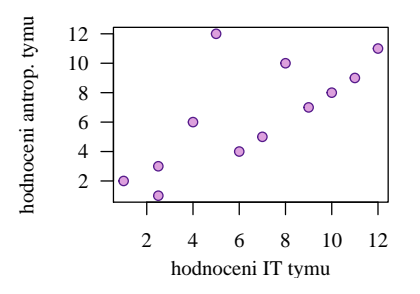

## Dataset: 22-kralik-WHR.csv

Datový soubor 22-kralik-WHR.csv obsahuje údaje o věku a poměru obvodu pasu a boků u dětí ve věku do 16 (Králík, nepublikovaná data).

## Popis proměnných v datasetu:

- sex ... pohlaví dítěte  $(m muž, f \check{z}ena);$
- age  $\dots$  věk dítěte (v letech);
- WHR ... poměr obvodu pasu a boků (bez jednotky).

## Příklad 10.6. Spearmanův pořadový asymptotický test o nezávislosti

Mejme datový soubor 22-kralik-WHR.csv, proměnnou age popisující věk dětí a proměnnou WHR popisující poměr obvodu pasu a boků. Na hladině významnosti  $\alpha = 0.05$  testujte hypotézu o nezávislosti věku a poměru obvodu pasu a boků u chlapců starších deseti let (včetně).

## Řešení příkladu 10.6

```
138 data <- read . delim (...) # nacteni datoveho souboru
139 data. M <- data [... & ..., ...] # vyber promennych age a WHR pro muze ve veku od 10 let (age >= 10)
140 data. M <- ... # odstraneni NA hodnot
141 age. M <- ... # vyber promenne age z tabulky data. M
142 WHR.M <- ... # vyber promenne WHR z tabulky data.M
143 n <- ... # rozsah nahodneho vyberu ( napr . delka vektoru age .M)
```
## 1 121 **121**

Náhodný výběr obsahuje údaje o věku a poměru obvodu pasu a boků ................... chlapců starších deseti let. Nyní ověříme dvourozměrnou normalitu naměřených hodnot.

## Test dvourozměrné normality naměřených hodnot

- H0: Data ................................ z dvourozmˇern´eho norm´aln´ıho rozdˇelen´ı.
- H1: Data ................................ z dvourozmˇern´eho norm´aln´ıho rozdˇelen´ı.

Hladina významnosti  $\alpha =$ ................. Mardiův test.

```
Test Statistic p value Result 146
1 Mardia Skewness 11.6015195834152 0.0205740346585907 NO 147
2 Mardia Kurtosis 3.67511531498358 0.000237742009634667 NO 148
3 MVN <NA > <NA > <NA > NO \vert 149
```
N´ahodn´y v´ybˇer vˇeku a pomˇeru obvodu pasu a bok˚u u chlapc˚u starˇs´ıch deseti let ................................. z dvourozměrného normálního rozdělení. Protože data nepochází z dvourozměrného normálního rozdělení, použijeme ne**parametrický test.** Protože rozsah náhodného výběru  $n = 121$  je menší / větší než 20, použijeme **Spearmanův** asymptotický test o nezávislosti.

n 144

 $\star$ 

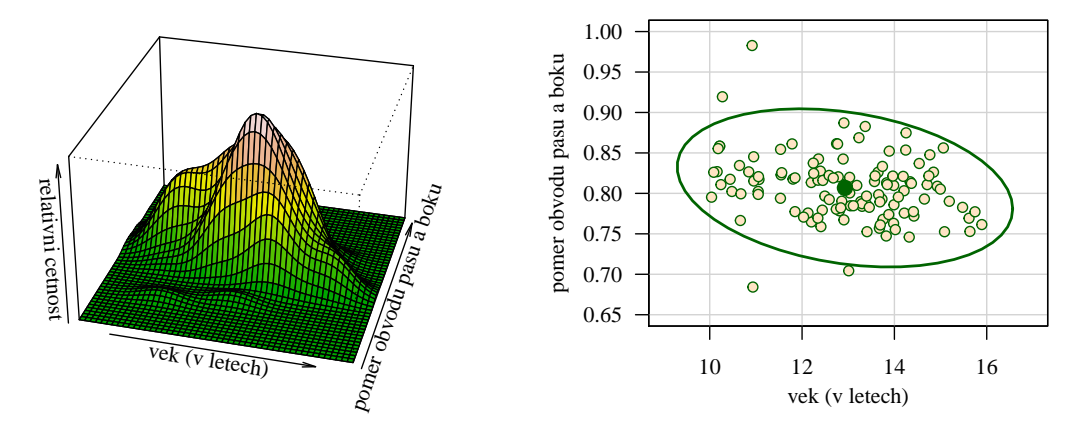

Spearmanův asymptotický test o nezávislosti

- H<sup>0</sup> : ...................................... .
- H<sup>1</sup> : ...................................... (.................................................. alternativa).
- Hladina v´yznamnosti α = ............... .

```
150 alpha <- ... # hladina vyznamnosti alpha
151 source (...) # nacteni souboru 'Sbirka -AS -I -2018 - funkce -II.R' ( nebo . txt )
152 Spearman . test (age .M, WHR.M, alternative = ..., conf . level = ..., exact = F) # Spearmanuv as. test
153 q1 <- qnorm (...) # horni hranice kritickeho oboru
154 q2 <- qnorm (...) # dolni hranice kritickeho oboru
```

```
rS sA p. value 155
1 -0.2751465 -3.014078 0.002577612 156
```
q1 q2 157  $-1.959964$  1.959964 1.959964 1.958964

## a) Test kritickým oborem

Hodnota testovac´ı statistiky s<sup>A</sup> = ..................., kritick´y obor W m´a tvar .......................................... . Protoˇze .............................., H<sup>0</sup> .............................. na hladinˇe v´yznamnosti α = ................... .

## b) Test intervalem spolehlivosti

Pro Spearmanův asymptotický test vynecháváme testování intervalem spolehlivosti.

## c) Test p-hodnotou

 $P\text{-hodnota} = \dots \dots \dots \dots \dots \dots$ . Protože  $\dots \dots \dots \dots \dots$ ,  $H_0 \dots \dots \dots \dots \dots \dots \dots \dots \dots$  na hladině významnosti  $\alpha = \dots \dots \dots \dots$ 

Interpretace výsledků: Mezi věkem a poměrem obvodu pasu a boků u chlapců starších deseti let existuje / nexistuje statisticky významná lineární / pořadová závislost. Mezi věkem a poměrem obvodu pasu a boků u chlapců starˇs´ıch deseti let existuje ........................ stupeˇn ........................ ........................ z´avislosti (r<sup>S</sup> =....................).

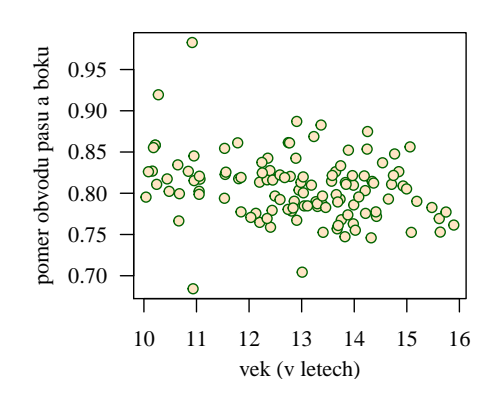